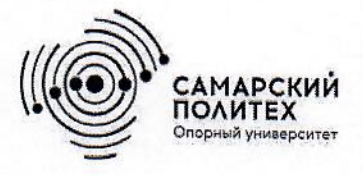

Министерство науки и высшего образования Российской Федерации Федеральное государственное бюджетное образовательное учреждение высшего образования «Самарский государственный технический университет» (ФГБОУ ВО «СамГТУ») Филиал ФГБОУ ВО «СамГТУ» в г. Белебее Республики Башкортостан

**DALLI**<br>AKM

**ОБРУТВЕРЖДАЮ** Директор филиала ФГБОУ ВО «СамГТУ» в г. Белебее Республики Башкортостан **ВЕДЕРЕТОРИЯ** Инаходова

25.06.2020 ..

# РАБОЧАЯ ПРОГРАММА ДИСЦИПЛИНЫ (МОДУЛЯ)

# Б1.0.02.03 «Информатика и информационные технологии»

Код и направление подготовки (специальность)

Направленность (профиль)

Квалификация

Форма обучения

Год начала подготовки

Выпускающая кафедра

Кафедра-разработчик

Объем дисциплины, ч. / з.е.

Форма контроля (промежуточная аттестация)

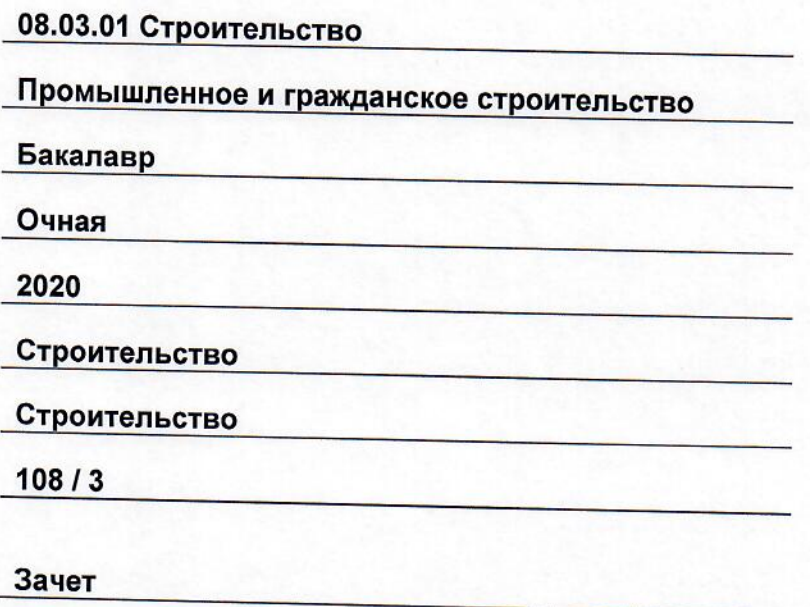

Белебей 2020 г.

# **СОДЕРЖАНИЕ**

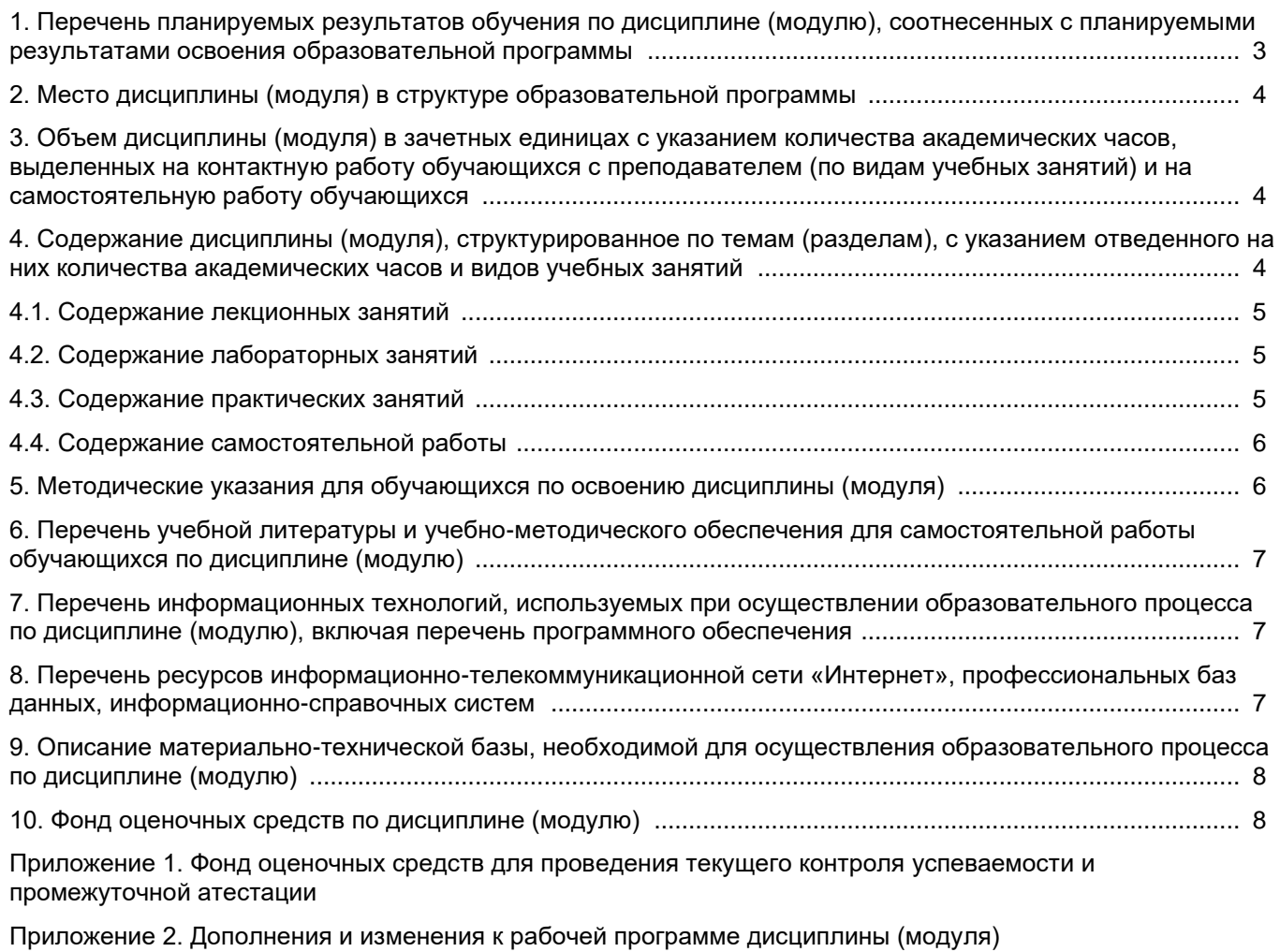

[Приложение 3. Аннотация рабочей программы дисциплины](#page-21-0)

## <span id="page-2-0"></span>**1. Перечень планируемых результатов обучения по дисциплине (модулю), соотнесенных с планируемыми результатами освоения образовательной программ**

#### **Универсальные компетенции**

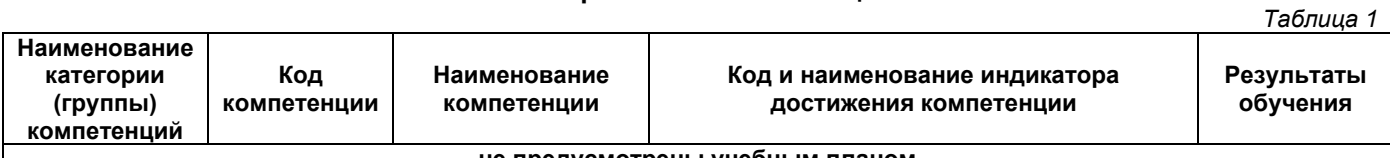

# **не предусмотрены учебным планом**

## **Общепрофессиональные компетенции**

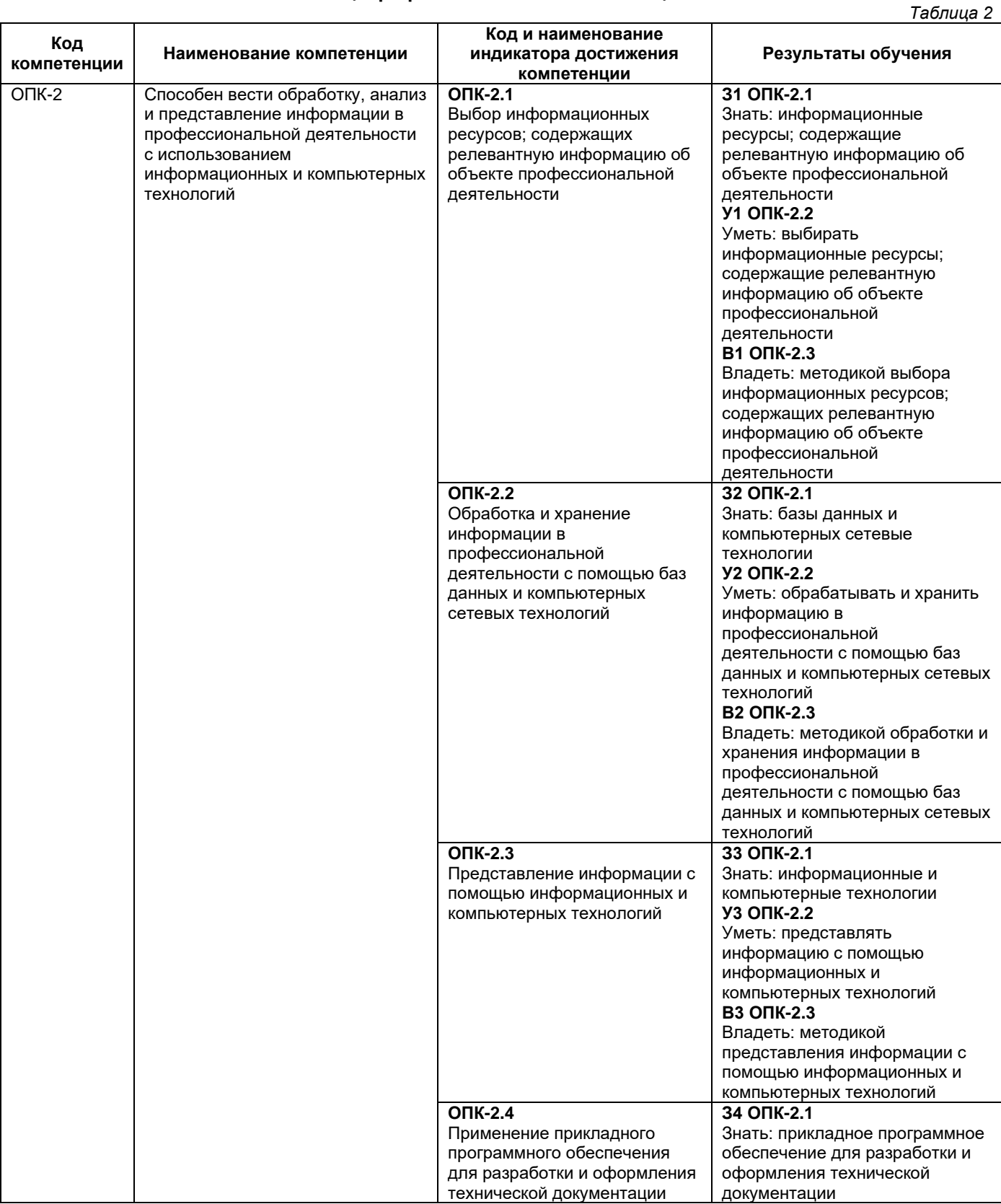

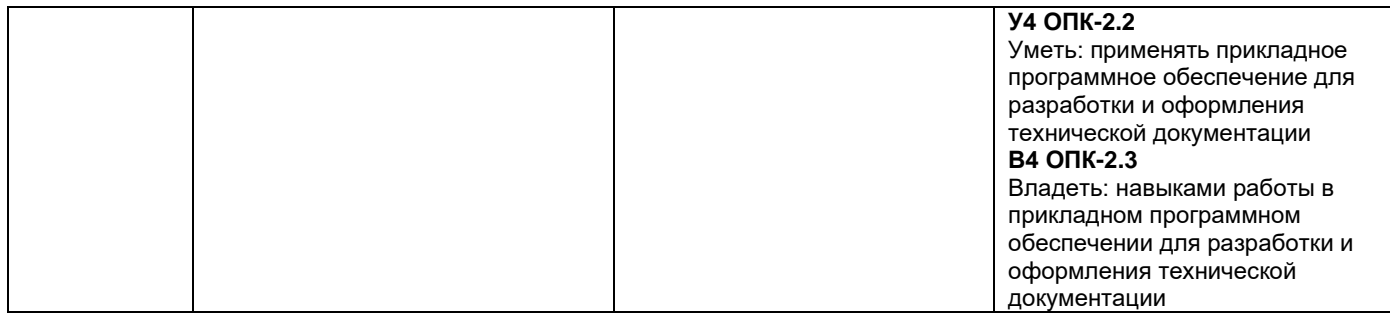

## Профессиональные компетенции

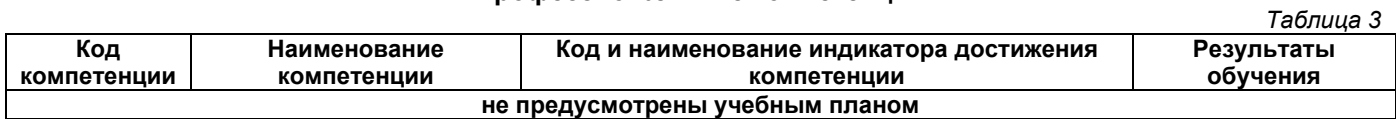

#### 2. Место дисциплины (модуля) в структуре образовательной программы

<span id="page-3-0"></span>Место дисциплины в структуре образовательной программы: обязательная часть.

Таблица 4

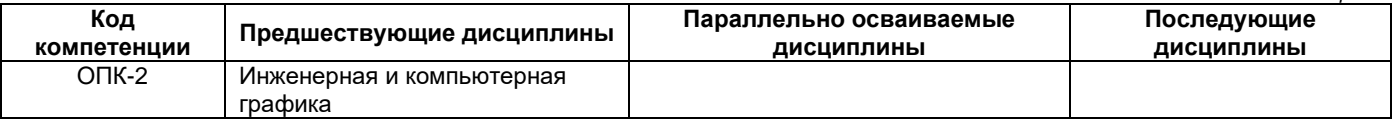

### <span id="page-3-1"></span>3. Объем дисциплины в зачетных единицах с указанием количества академических часов, выделенных на контактную работу обучающихся с преподавателем (по видам учебных занятий) и на самостоятельную работу обучающихся

Таблица 5

Таблица 6

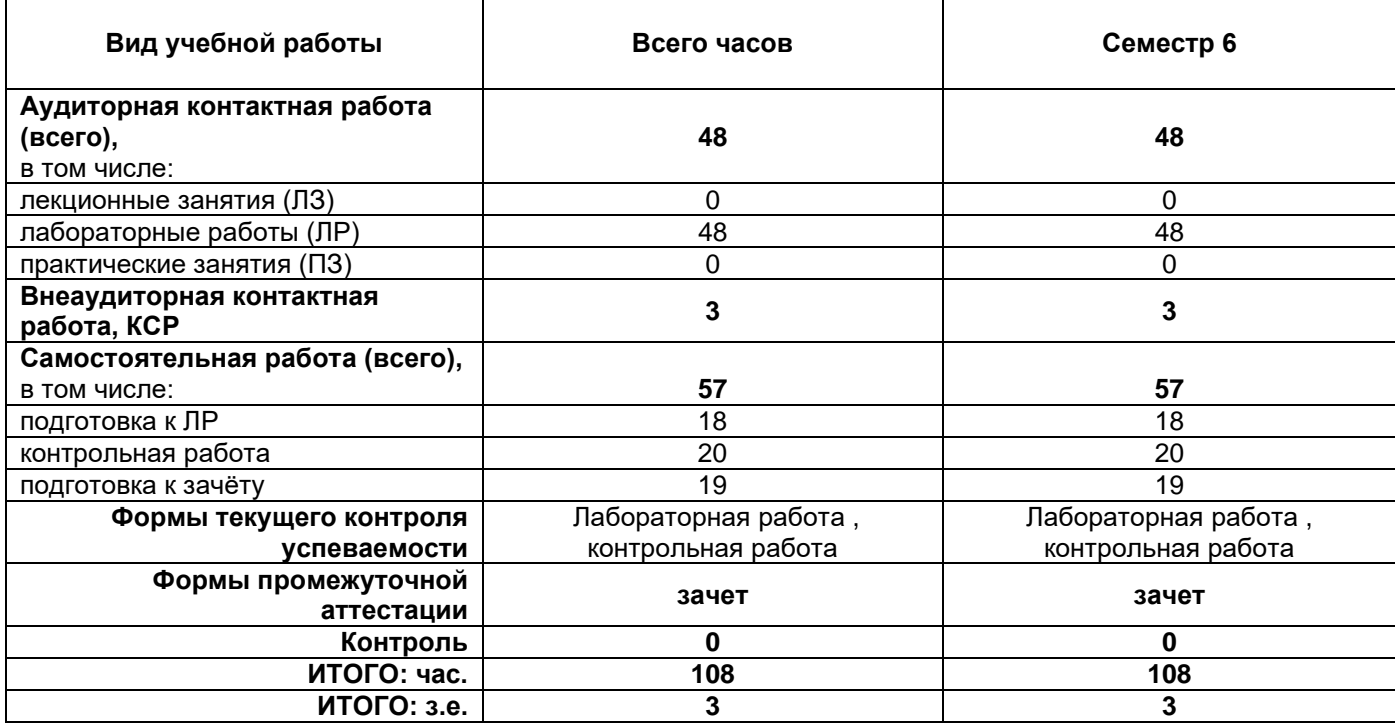

#### <span id="page-3-2"></span>4. Содержание дисциплины, структурированное по темам (разделам), с указанием отведенного на них количества академических часов и видов учебных занятий

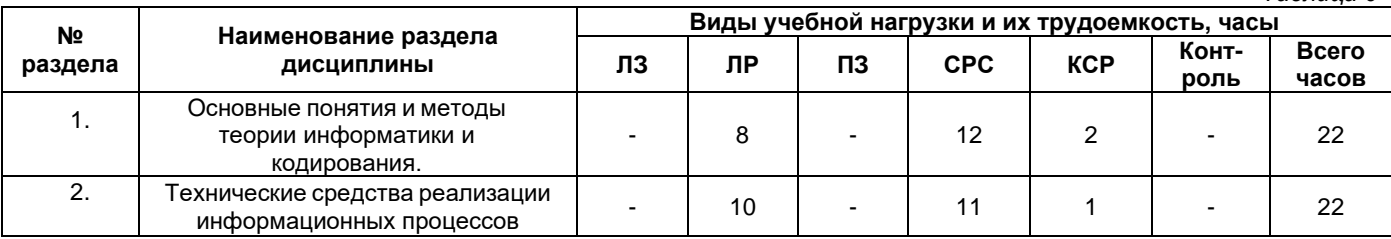

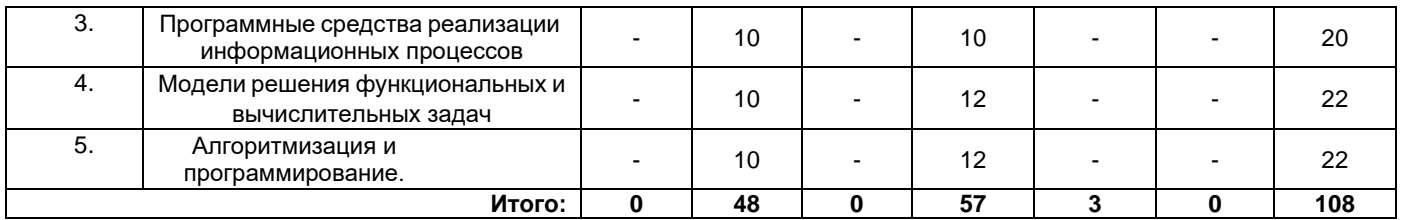

## **4.1. Содержание лекционных занятий**

<span id="page-4-0"></span>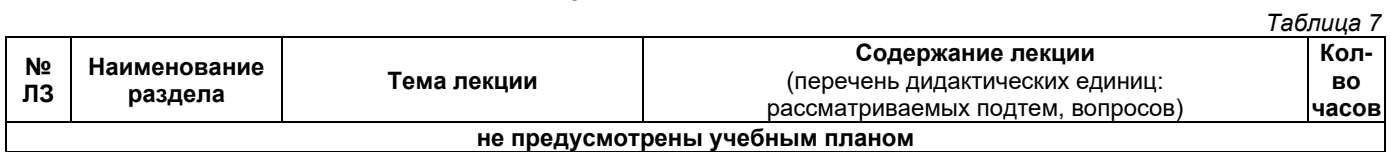

# **4.2. Содержание лабораторных занятий**

<span id="page-4-1"></span>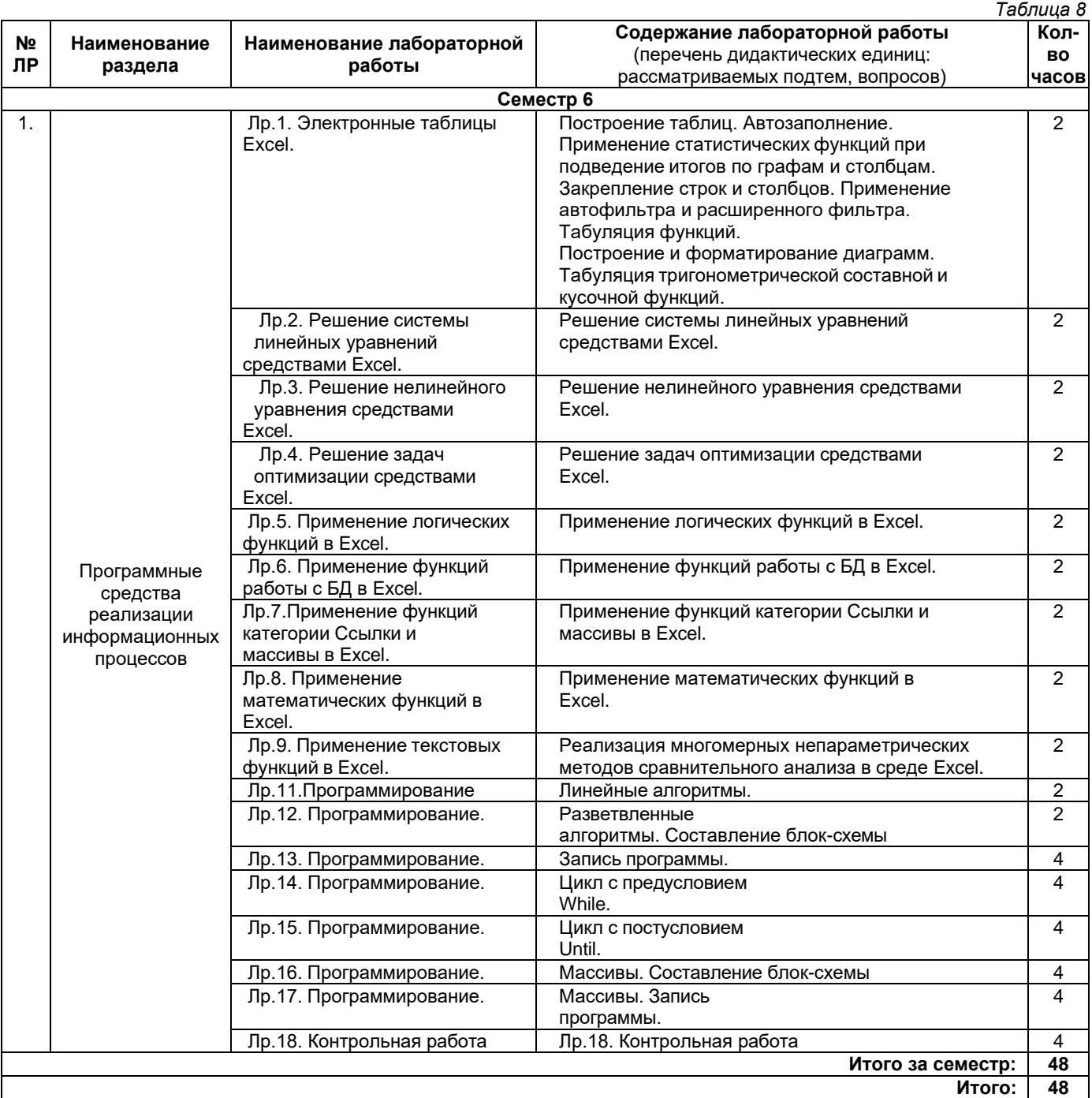

## **4.3. Содержание практических занятий**

<span id="page-4-2"></span>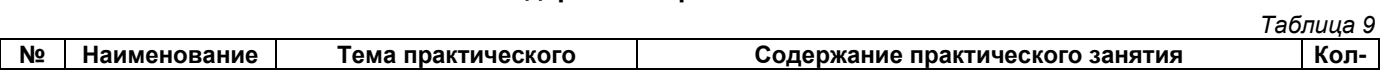

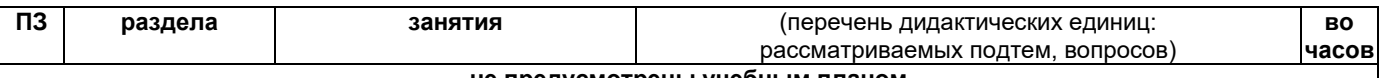

#### **не предусмотрены учебным планом**

#### **4.4. Содержание самостоятельной работы**

<span id="page-5-0"></span>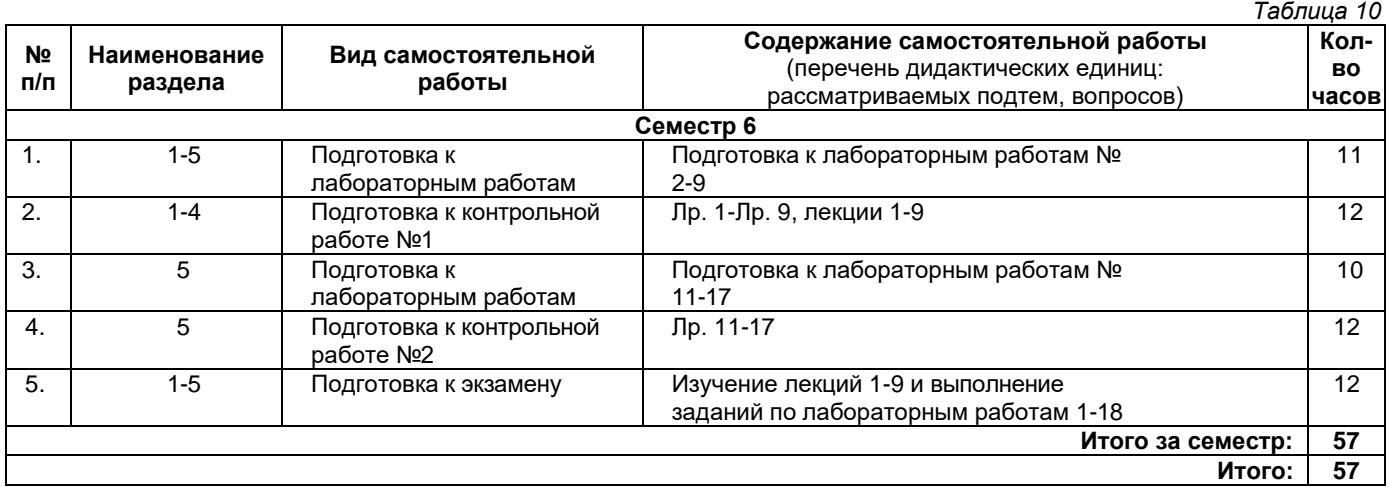

#### **5. Методические указания для обучающихся по освоению дисциплины (модуля)**

## **1. Методические указания при работе на лабораторном занятии**

<span id="page-5-1"></span>Проведение лабораторной работы делится на две условные части: теоретическую и практическую. Необходимыми структурными элементами занятия являются проведение лабораторной работы, проверка усвоенного материала, включающая обсуждение теоретических основ выполняемой работы.

Перед лабораторной работой, как правило, проводится технико-теоретический инструктаж по использованию необходимого оборудования. Преподаватель корректирует деятельность обучающегося в процессе выполнения работы (при необходимости). После завершения лабораторной работы подводятся итоги, обсуждаются результаты деятельности.

Возможны следующие формы организации лабораторных работ: фронтальная, групповая и индивидуальная. При фронтальной форме однотипная работа выполняется всеми обучающимися одновременно. При групповой форме работа выполняется группой (командой). При индивидуальной форме обучающимися выполняются индивидуальные работы.

По каждой лабораторной работе имеются методические указания по их выполнению, включающие необходимый теоретический и практический материал, содержащие элементы и последовательную инструкцию по проведению выбранной работы, индивидуальные варианты заданий, требования и форму отчетности по данной работе.

## **2. Методические указания по самостоятельной работе**

Организация самостоятельной работы обучающихся ориентируется на активные методы овладения знаниями, развитие творческих способностей, переход от поточного к индивидуализированному обучению с учетом потребностей и возможностей обучающегося.

Самостоятельная работа с учебниками, учебными пособиями, научной, справочной литературой, материалами периодических изданий и Интернета является наиболее эффективным методом получения дополнительных знаний, позволяет значительно активизировать процесс овладения информацией, способствует более глубокому усвоению изучаемого материала. Все новые понятия по изучаемой теме необходимо выучить наизусть.

Самостоятельная работа реализуется:

- непосредственно в процессе аудиторных занятий;
- на лекциях, практических занятиях;
- в контакте с преподавателем вне рамок расписания;

• на консультациях по учебным вопросам, в ходе творческих контактов, при ликвидации задолженностей, при выполнении индивидуальных заданий и т. д.;

• в методическом кабинете, дома, на кафедре при выполнении обучающимся учебных и практических задач.

Эффективным средством осуществления обучающимся самостоятельной работы является электронная информационно-образовательная среда университета, которая обеспечивает доступ к учебным планам, рабочим программам дисциплин (модулей), практик, к изданиям электронных библиотечных систем.

## <span id="page-6-0"></span>**6. Перечень учебной литературы и учебно-методического обеспечения для самостоятельной работы**

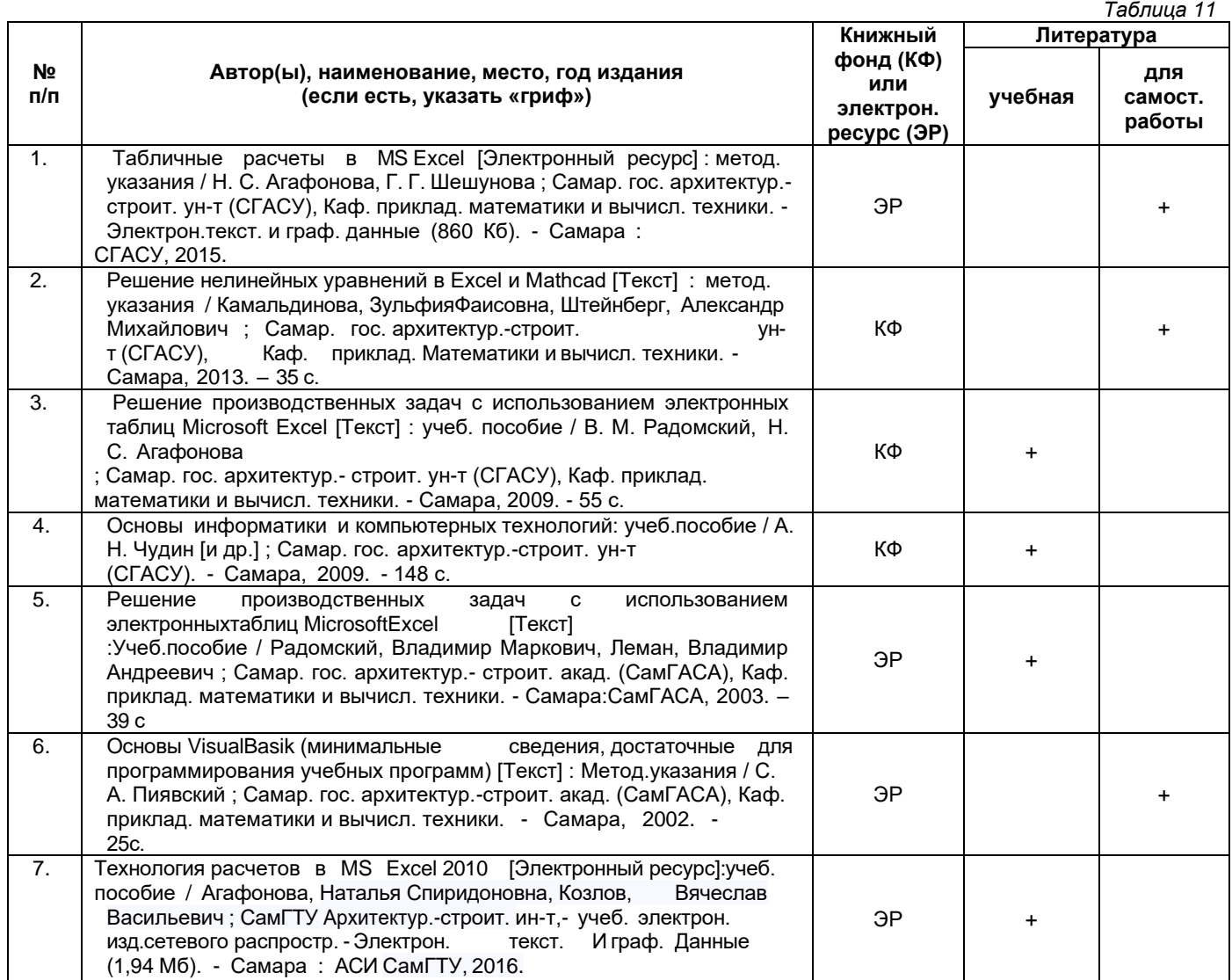

*Доступ обучающихся к ЭР НТБ СамГТУ (elib.samgtu.ru) осуществляется посредством электронной информационной образовательной среды университета и сайта НТБ СамГТУ по логину и паролю.*

## <span id="page-6-1"></span>**7. Перечень информационных технологий, используемых при осуществлении образовательного процесса по дисциплине (модулю), включая перечень программного обеспечения**

При проведении лекционных занятий используется мультимедийное оборудование. Организовано взаимодействие обучающегося и преподавателя с использованием электронной информационной образовательной среды университета.

#### **Программное обеспечение**

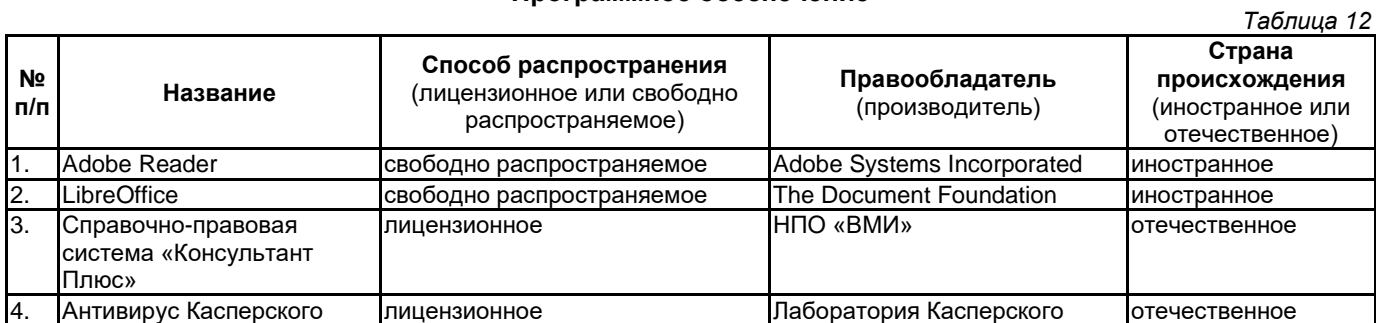

**8. Перечень ресурсов информационно-телекоммуникационной сети «Интернет», профессиональных баз данных, информационно-справочных систем**

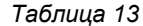

<span id="page-6-2"></span>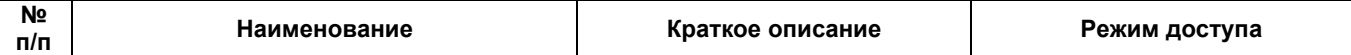

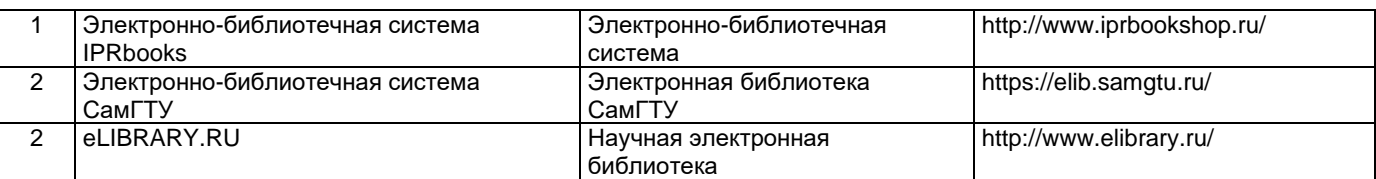

#### <span id="page-7-0"></span>**9. Описание материально-технической базы, необходимой для осуществления образовательного процесса по дисциплине**

#### **Лабораторные занятия**

Компьютерный класс для проведения занятий лекционного, семинарского типа, курсового проектирования (выполнения курсовых работ), групповых и индивидуальных консультаций, текущего контроля и промежуточной аттестации.

#### **Самостоятельная работа**

Помещения для самостоятельной работы оснащены компьютерной техникой с возможностью подключения к сети «Интернет» и доступом к электронной информационно-образовательной среде СамГТУ:

• методический кабинет (ауд. 9).

#### **10. Фонд оценочных средств по дисциплине**

<span id="page-7-1"></span>Фонд оценочных средств для проведения текущего контроля успеваемости и промежуточной аттестации представлен в Приложении 1.

Полный комплект контрольных заданий или иных материалов, необходимых для оценивания результатов обучения по дисциплине, практике хранится на кафедре-разработчике в бумажном и электронном виде.

## <span id="page-8-0"></span>**Фонд оценочных средств для проведения текущего контроля успеваемости и промежуточной аттестации**

по дисциплине

# **Б1.О.02.03 «Информатика и информационные технологии»**

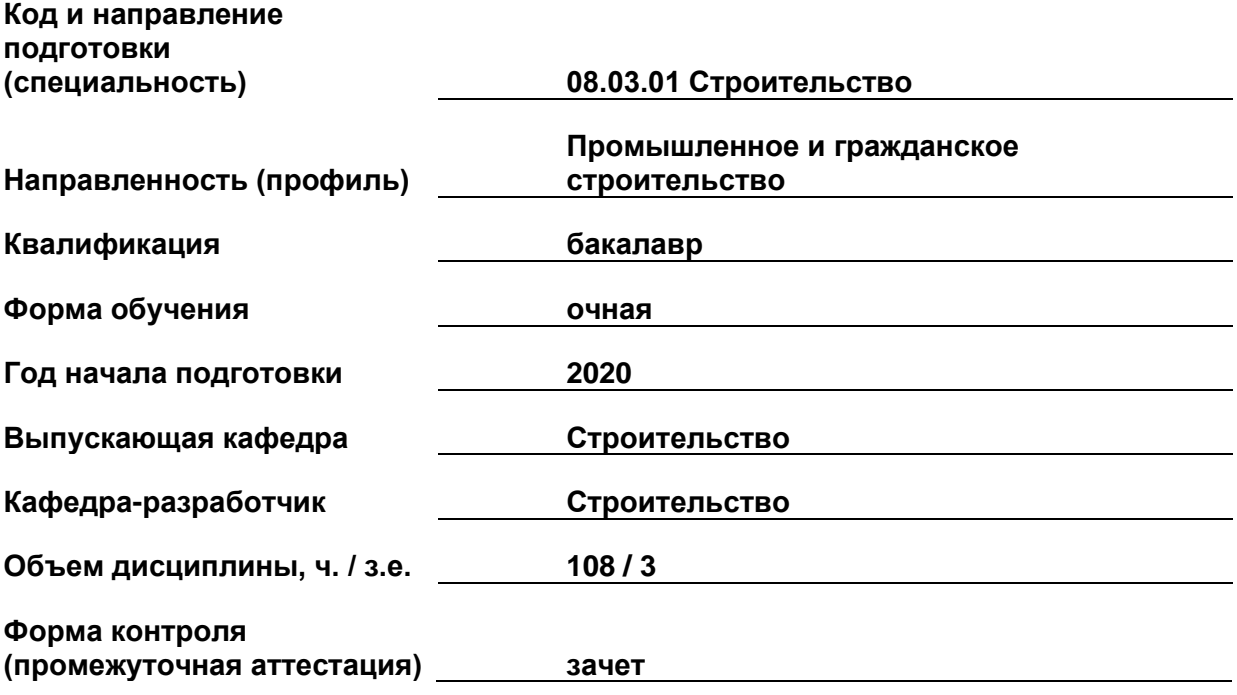

## **1. Перечень компетенций, индикаторов достижения компетенций и признаков проявления компетенций (дескрипторов), которыми должен овладеть обучающийся в ходе освоения образовательной программы**

## **Универсальные компетенции**

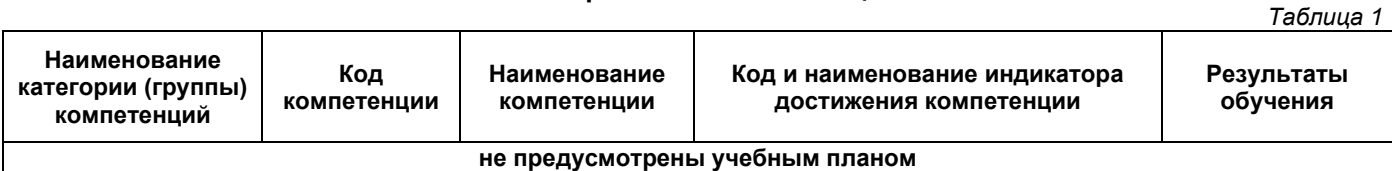

## **Общепрофессиональные компетенции**

*Таблица 2*

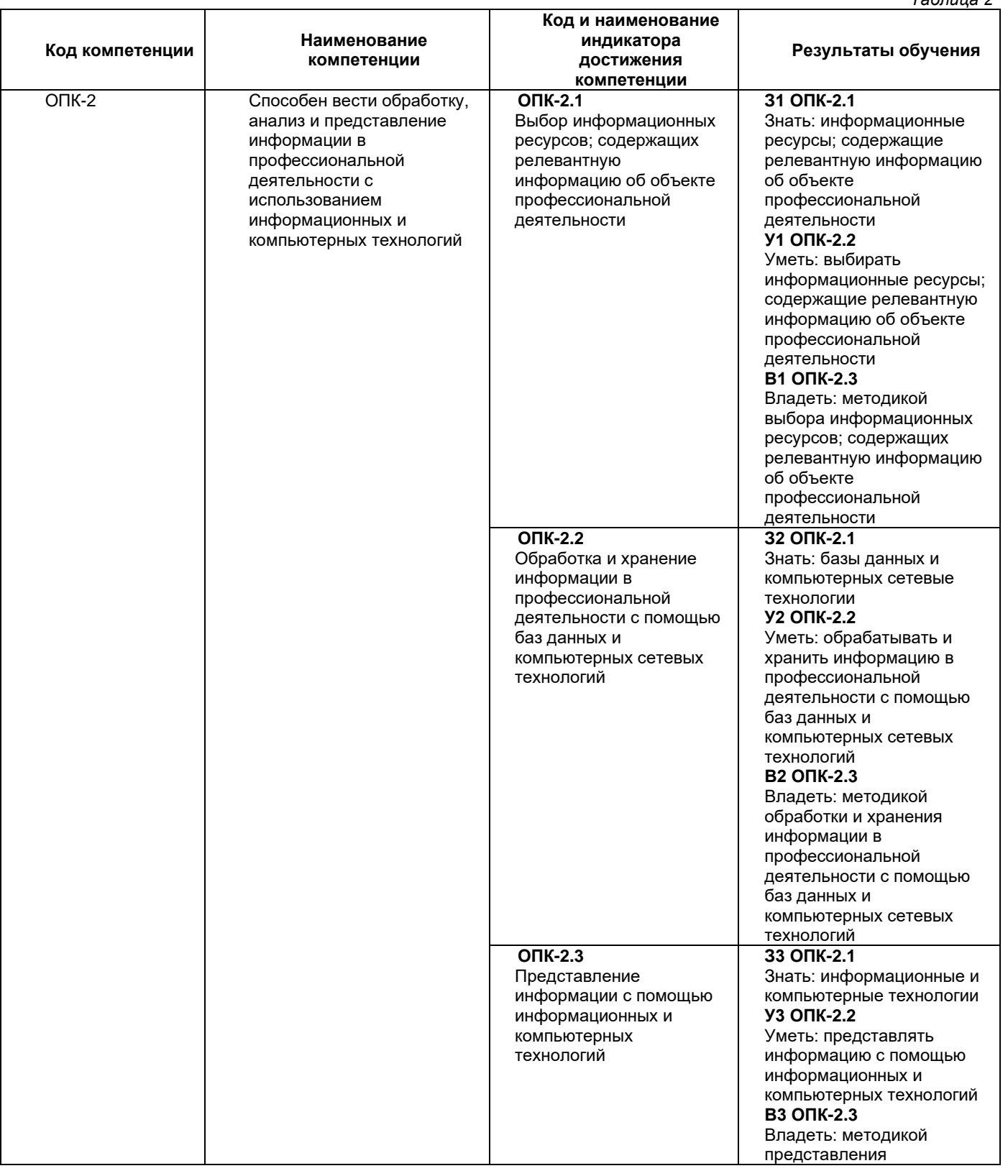

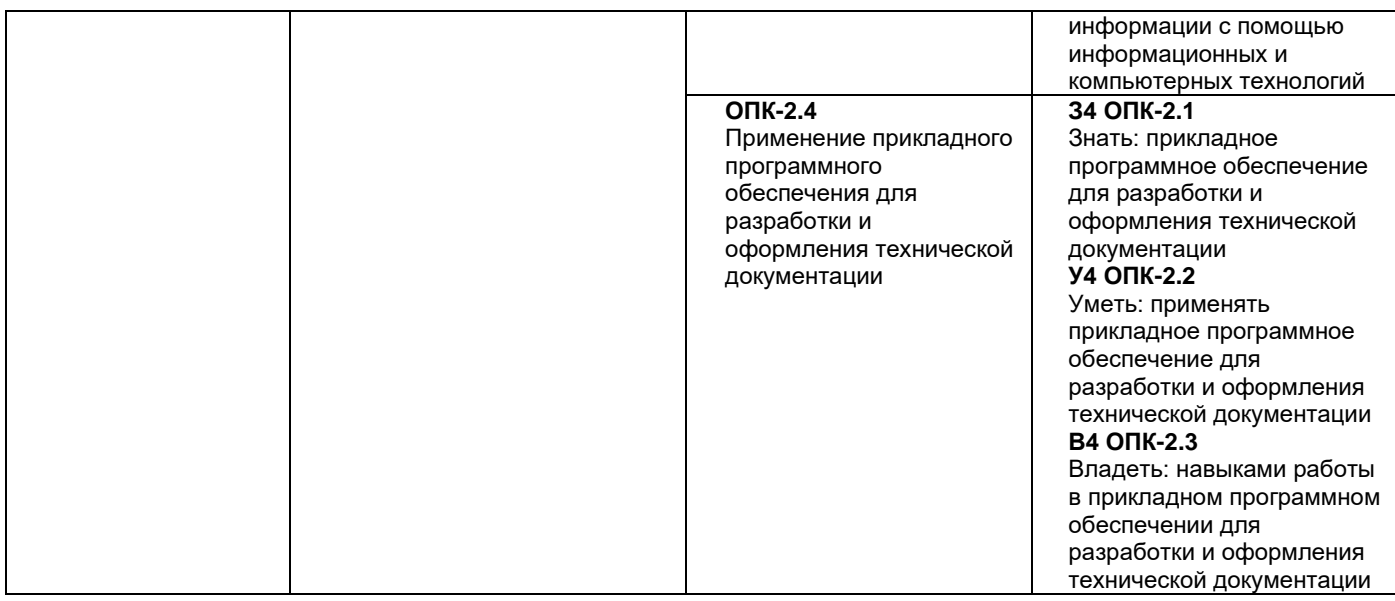

## Профессиональные компетенции

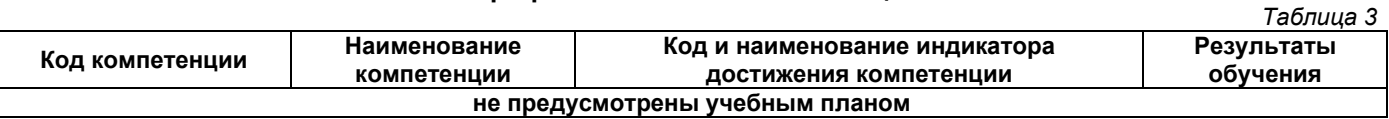

#### Матрица соответствия оценочных средств запланированным результатам обучения

 $Ta5n1124$ 

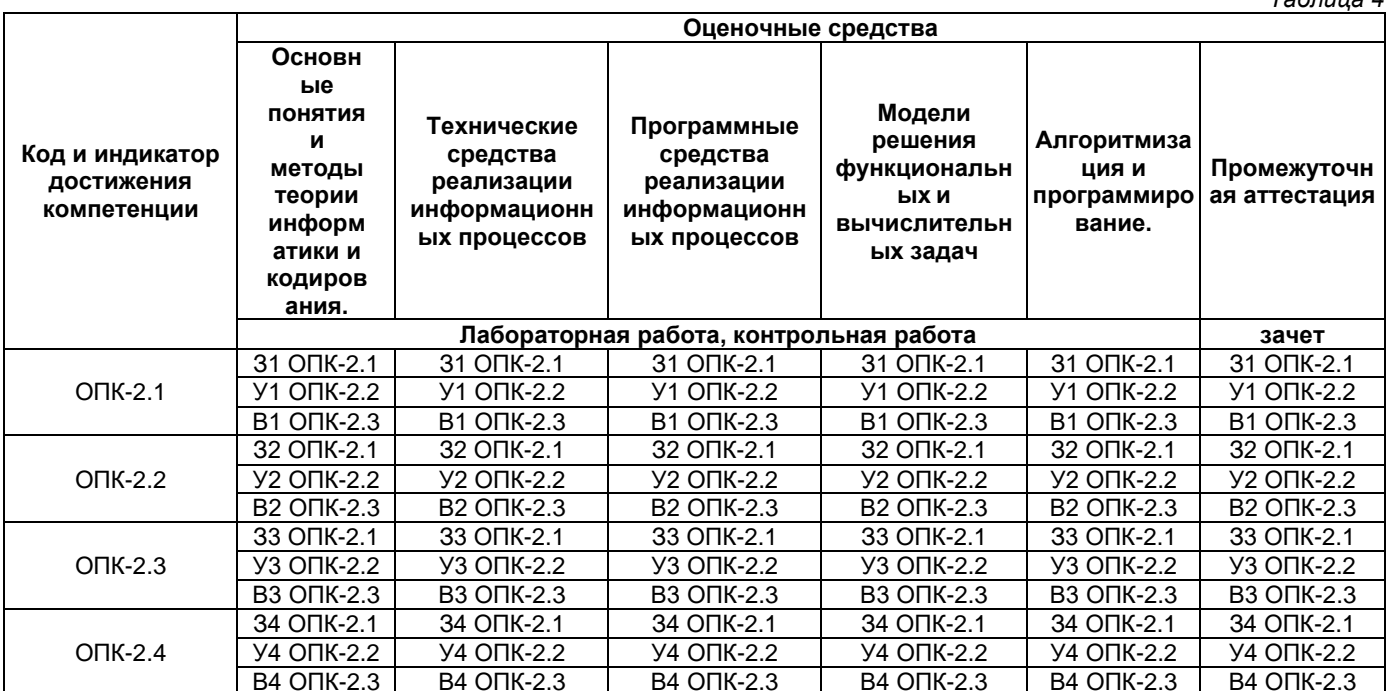

#### $2.$ Типовые контрольные задания или иные материалы, необходимые для оценки знаний, умений, навыков и (или) опыта деятельности, характеризующие процесс формирования компетенций в ходе освоения образовательной программы

#### 2.1. Формы текущего контроля успеваемости

#### Варианты заданий в лабораторных работах.

### Задание 1

Средствами MS Excel решить систему линейных уравнений методом обратной матрицы:

$$
\begin{array}{c}\n\mathbb{E}_1^{\mathbf{A}} & \mathbb{I} \mathbf{A} \mathbf{x} \quad \mathbb{I} \mathbf{x}_3 \\
\hline\n\mathbf{x} & \mathbb{I} \mathbf{A} \mathbf{x} \quad \mathbb{I} \mathbb{I} \mathbb{I} \mathbb{I}, \\
\hline\n\mathbf{x} & \mathbb{I} \mathbf{x} \quad \mathbb{I} \mathbb{I} \mathbb{I} \mathbb{I} \quad \mathbb{I} \quad \mathbb{
$$

В качестве проверки решения написать и отладить программу, вычисляющую левые части данных уравнений. Сравнить результаты. Сделать вывод о правильности решения. Задание 2

Найти все корни нелинейного уравнения:

 $3$ -0.4x+0.62=0, для этого:

-Написать и отладить простую циклическую программу для вычисления 15-ти значений аргумента и функции F(x) = 0.5x -0.4x+0.62 на произвольном интервале значений аргумента X.

По полученной таблице построить точечную диаграмму значений функции.

При необходимости, пользуясь написанной программой, подобрать диапазон значений аргумента, позволяющий увидеть на диаграмме все корни уравнения.

Найти корни уравнения с точностью 0,001 (использовать «Поиск решения» или «Подбор параметра» на усмотрение студента).

h

## Задание 3

Написать, отладить и протестировать программу вычисления приближенного значения

$$
2\overline{ }
$$

 $\Box$  2x<sup>3</sup> определенного интеграла

 $1 \square 2x \square_{dx}$ 

одним из методов:

 $\Box$ 

 $\mathcal{P}$  $1\Box$ 

Методом прямоугольников по формуле:  $\int ydx \approx h[y_1 + y_2 + ... + y_n];$ 

Методом трапеций по формуле: 
$$
\frac{1}{a^2} \int y dx \approx [y_0 + y_n + 2(y_1 + y_2 + ... + y_{n-1})];
$$

## Задание 4

Создать универсальную программу для данного метода с использованием подпрограммы - функции для вычисления подинтегрального выражения.

 $[y_0 + y_n + 4(y_1 + y_3 + ... + y_{n-1}) + 2(y_2 + y_4 + ... + z_n)]$ Методом парабол по формуле:  $\int y d\bar{x} \approx$ 

## Задание 5

Средствами MS Excel решить текстовую задачу. Все критерии, используемые в задаче считать переменными и записать в отдельную табличку под названием «Критерии». Данные в таблице

«Критерии» должны иметь понятные комментарии и быть доступными для редактирования. Рассчитать таблицу «Прибыль компании» и построить линейчатую диаграмму, отражающую структуру прибыли. Налог1 = 3% от Выручки, Налог2 = 5% от Выручки, если выручка меньше 20 000 иначе 8% от Выручки. Прибыль= Выручка - Налоги

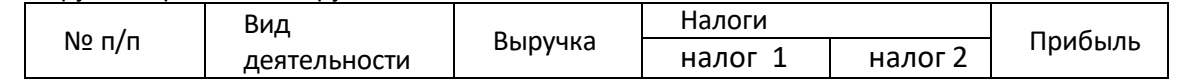

Средствами VBA выполнить задание:

Вывести в отдельный список виды деятельности, приносящие доход ниже заданного.

## Задание 6

Написать, отладить и протестировать программу, вычисляющую значения функции в заданных точках, вычислить сумму ее значений, а также количество значений функции, не равных 0, и произведение значений функции, которые больше -2 и меньше 0.  $\vert \vert$  h x если x  $\geq$  1

еспи  $x \leq 0$ 

В качестве проверки решить эту же задачу средствами MS Excel. Сравнить результаты.

## **Задание 7**

Олимпиада по программированию оценивается по сумме очков, полученных за каждую из трех задач, плюс дополнительный процент от набранной суммы для учащихся младше 10-го класса. Участники получают награды в зависимости от суммы баллов за 3 задачи.

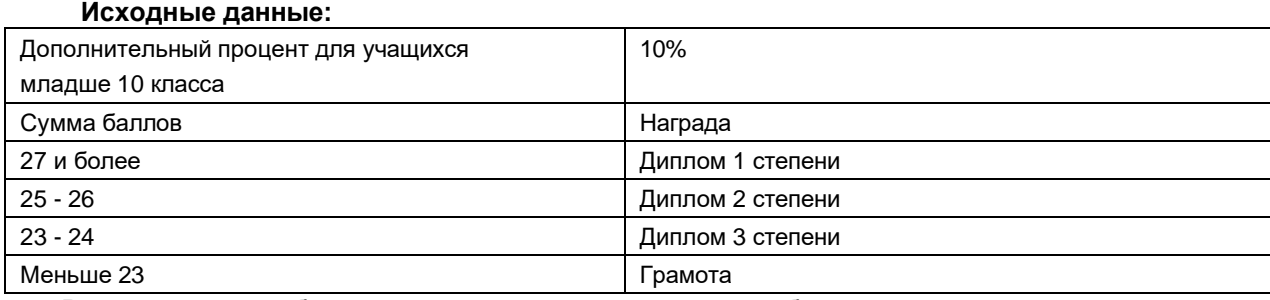

1. Рассчитать сумму баллов и награды участников, средние баллы по каждой задаче и по заданию в целом.

2. Рассчитать количество студентов, получивших каждую из наград и построить гистограмму по этим данным.

3. Сформировать на другом листе проект приказа о награждении участников, в виде четырех списков, содержащих фамилии и результаты участников, заслуживших награды разной степени. Средства для реализации задания (MS Excel, VBA) – по усмотрению студента.

## **Образец варианта задания лабораторной работы № 3**

Лабораторная работа №3

Табуляция составной функции.

1. На указанном отрезке с заданным шагом протабулировать составную логическую функцию Если.

2. Округлить значения функции с точностью до 3 десятичных знаков.

3. Подвести итоги вычисления суммы, произведения, среднего арифметического значений функции в точках разбиения, а также определить максимальные и минимальные значения.

По данным расчетной таблицы построить точечную диаграмму и отформатировать еѐ аналогично тому как это выполнялось во второй лабораторной работе.

## **Образец отчета по лабораторной работе № 3**

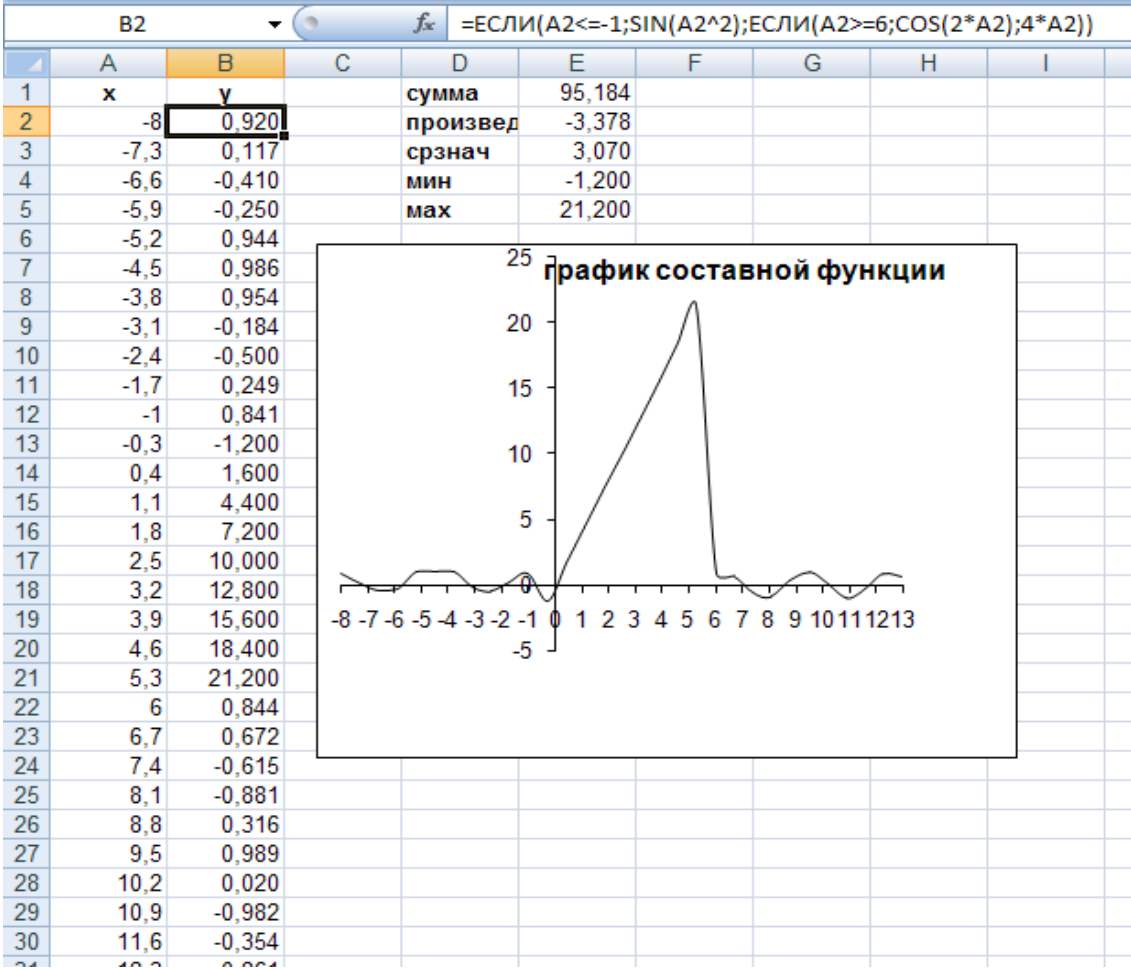

## **Примерные задания к контрольной работе. Контрольная работа №1 (Вариант)**

1.  $A4E5_{(16)} + F15_{(16)} =$ 

## 2.  $10B_{(16)} - 102_{(16)} =$

3.  $x_{1=6}$ ,  $x_{2=}$  -7, чему будет равен  $K_{np}$   $y = K_{\infty}$   $x_{1} + K_{\infty}$   $x_{2}$ 

- 4. Сколько РВ будет занимать информация в 1 YВ на жестком диске?
- 5. Cколько TВ находиться в 10 EB?
- 6. Составьте структурную запись двоичного числа, равного десятичному "-123" в разрядной сетке ПК. В формате слово со знаком:

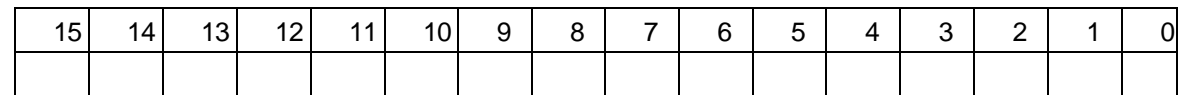

В формате двойное слово:

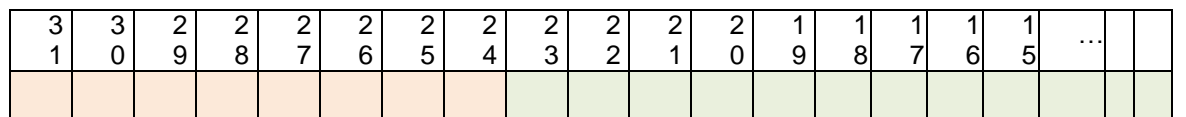

7. Составьте в формате структурного поля упакованного формата двоично-

кодированное десятичное число -123:

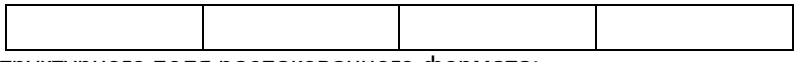

В формате структурного поля распакованного формата:

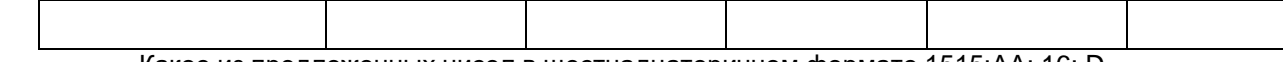

8. Какое из предложенных чисел в шестнадцатеричном формате 1515;АА; 16; D кодируемое одним байтом наибольшее, а какое наименьшее?

9. Составьте в формате структурного поля упакованного формата двоичнокодированное десятичное число 46:

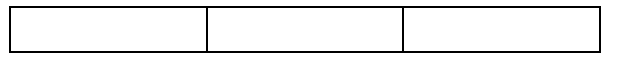

10. Составьте заявку на материалы из 5 наименований.

11. Составьте график работы на месяц из 30 дней для 4 рабочих, работающих по графику: день, ночь, 2 выходных.

12. Отформатируйте научную статью в соответствии с требованиями. Статья находится на рабочем столе в файле «Статья для форматирования.docx».

13. Используйте функции СЧЕТ, СЧЕТЕСЛИ, СРЗНАЧ, БСЧЕТ, ДСРЗНАЧ, ДМАКС, ДМИН, БДСУММ, БИЗВЛЕЧЬ, расширенный фильтр, определите Кто продавал уголок мет. 30\*40мм.-6м? Исходный Файл на рабочем столе Лр15 БД стройка.xls.

#### **Контрольная работа №2**

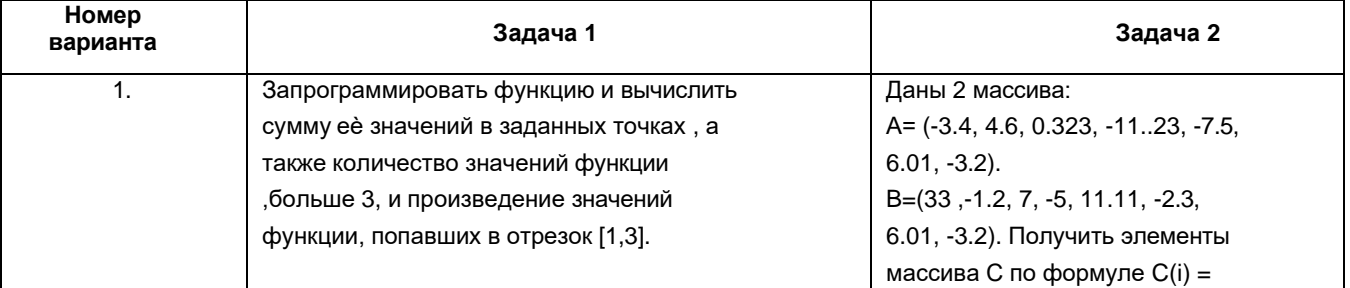

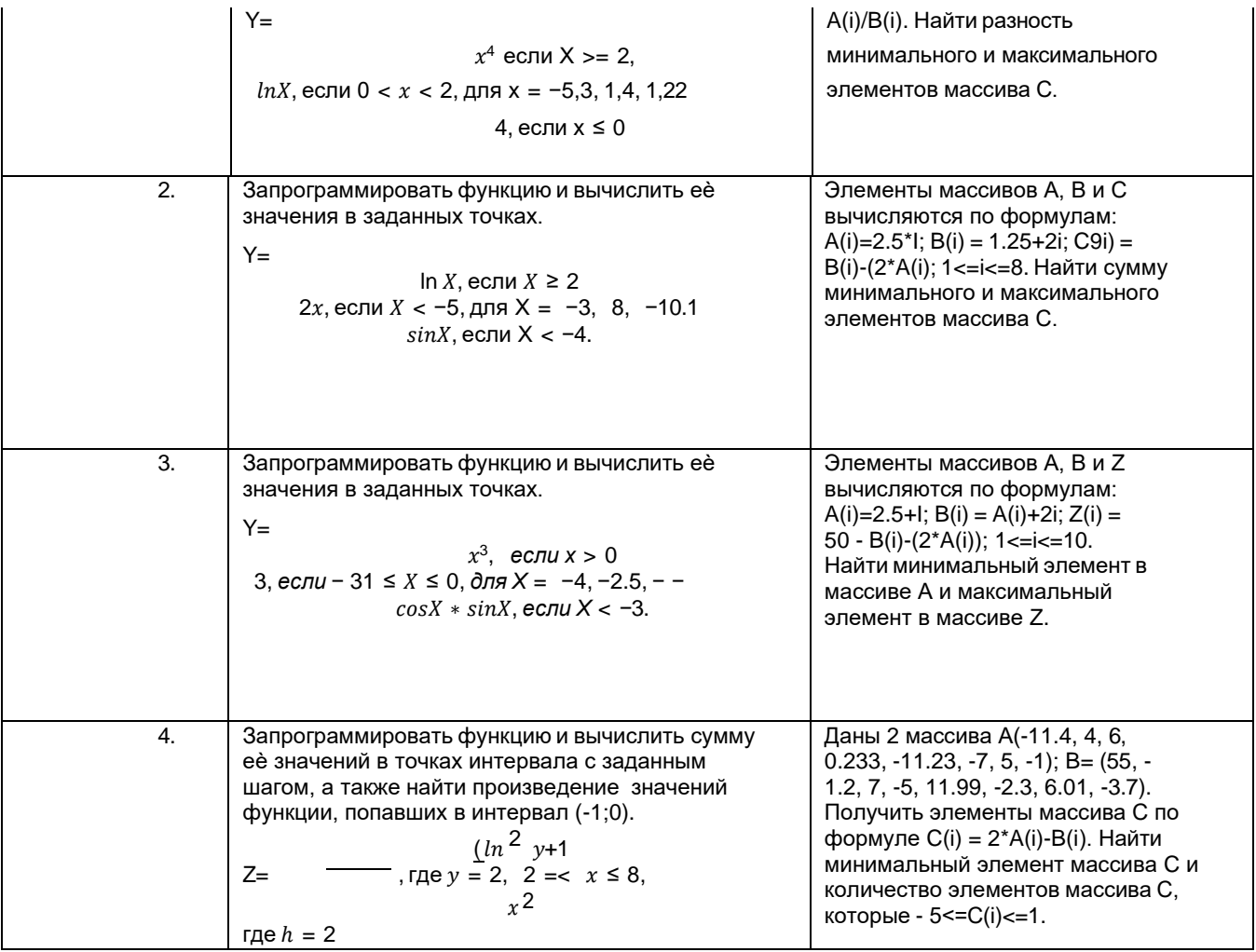

#### 2.2. Формы промежуточной аттестации

## Вопросы к экзамену Теоретические вопросы

- 1. Основные понятия об информации и информатике. Виды информации. Единицы измерения информации
- Основные понятия теории информации.  $2.$
- Этапы развития вычислительной техники.  $3.$
- 4. Арифметические основы работы ЭВМ. Системы счисления. Правила перехода из одной системы счисления в другую.
- 5. Кодирование числовой и текстовой информации. Таблица ASCII.
- Представление информации в ЭВМ. 6.
- Структура и виды команд в ЭВМ.  $7.$
- 8. Файловая система операционных систем.
- Фон-неймановская структура ЭВМ. Архитектура компьютера и его устройства. 9.
- 10. Типы процессоров. Их преимущества и недостатки.
- 11. Общий принцип работы ЭВМ.
- 12. Принцип действия процессора.
- 13. Процессоры.
- 14. Последовательный адаптер. Параллельный адаптер. Какой из адаптеров обеспечивает более быстрый обмен данными? Поясните почему.
- 15. Классификация программного обеспечения. Виды программного обеспечения.
- 16. Операционная система: назначение и состав.
- 17. Прикладное программное обеспечение.
- 18. Системы программирования. Компиляторы и интерпретаторы. Редактор связей и загрузчик. Отладчики.
- 19. Атрибуты форматирования страницы, текста и абзаца.
- 20. Адресация ячеек в электронных таблицах.
- 21. Функции работы с матрицами. Их назначение и использование. Приведите практический пример.
- 22. Назначение сервисов «Поиск решения» и «Подбор параметра». Приведите практический пример.
- 23. Этапы решения задач на ЭВМ. Содержание этапов.
- 24. Понятие алгоритма. Свойства алгоритма. Типы алгоритмов.
- 25. Основные геометрические фигуры, используемые в блок схеме и их назначение. Пример блок – схемы, например, полной развилки.
- 26. Понятие о языке программирования Visual Basic for Application (VBA). Проектирование программ и его этапы. Структура программ на VBA.
- 27. Выражения в VBA: арифметические и логические. Арифметические операции, приоритет арифметических операций в выражениях.
- 28. Функции в VBA. Математические функции.
- 29. Переменные в VBA. Правила формирования имен переменных. Значение переменной. Примеры объявления переменных и массивов с различными типами данных.
- 30. Типы данных в VBA и их характеристика. Объявление переменных в программе. Привести примеры оператора объявления переменных и массивов с различными типами данных.
- 31. Определение линейного алгоритма. Ввод информации в переменную с использованием системной функции и из ячейки листа Excel. Вывод значения переменной с помощью системной функции и в ячейку листа Excel .
- 32. Определение разветвленного алгоритма. Оператор условного перехода. Виды условных переходов: двойной условный переход и одинарный условный переход, и их изображение в блок – схеме.
- 33. Определение циклического алгоритма. Синтаксис оператора цикла со счетчиком и его изображение в блок – схеме. Принцип его работы оператора.
- 34. Определение циклического алгоритма. Синтаксис оператора цикла с предусловием с использованием ключевого слова Until и его изображение на блок – схеме. Принципы работы цикла с предусловием.
- 35. Определение циклического алгоритма. Синтаксис оператора цикла с предусловием с использованием ключевого слова While и его изображение на блок – схеме. Принципы его работы.
- 36. Определение циклического алгоритма. Синтаксис оператора цикла с постусловием с использованием ключевого слова While и его изображение на блок – схеме. Принципы его работы.
- 37. Определение циклического алгоритма. Синтаксис оператора цикла с постусловием с использованием ключевого слова Until и его изображение на блок – схеме. Принципы его работы.
- 38. Определение одномерного массива данных. Объявление одномерного массива в программе. Использование операторов цикла для заполнения одномерных массивов датчиком случайных чисел.
- 39. Алгоритм (правила) накопления суммы, количества и произведения в одномерных массивах. Привести пример.
- 40. Алгоритм поиска минимального (максимального) значения в массивах. Привести пример.
- 41. Объявление динамического массива. Прядок работы с динамическим массивом показать на примере.
- 42. Понятие сортировки массивов. Показать сортировку элементов одномерного массива на примере.
- 43. Объявление двумерного массива. Алгоритм и программа заполнения двумерного массива значениями с помощью датчика случайных чисел.
- 44. Алгоритм (правила) накопления суммы, количества и произведения в двумерных массивах. Привести пример алгоритма и программы.
- 45. Алгоритм поиска номера строки и номера столбца минимального элемента в двумерном массиве. Привести пример алгоритм и программы.
- 46. Структурное программирование.
- 47. Модульное программирование.
- 48. Объектно-ориентированное программирование.
- 49. Компонентное программирование.
- 50. Нисходящее проектирование.
- 51. Необходимость использования типов данных.
- 52. Вещественный тип данных.
- 53. Языки параллельного программирования.
- 54. Неимперативные языки программирования.
- 55. Функциональные языки программирования.
- 56. Современные популярные языки программирования.

#### Практические вопросы

- 1. На указанном отрезке с заданным шагом протабулировать предложенную функцию и по данным расчетной таблицы построить на этом же листе диаграмму точечного типа содержащую графики всех функций.
- 2. На указанном отрезке с заданным шагом протабулировать тригонометрическую функцию и по данным расчетной таблицы построить на другом листе диаграмму точечного типа содержащую графики всех функций.
- 3. На указанном отрезке с заданным шагом протабулировать составную логическую функцию

Если. По данным расчетной таблицы построить на этом же листе диаграмму точечного типа и отформатировать еѐ:

- График функции построить сплошной черной линией без маркеров:  $\bullet$
- $\bullet$ удалить лини сетки и заливку:
- Изменить диапазон значения аргумента, отображая их на осиХ;  $\bullet$
- Округлить значения функций, отображаемых на оси У, удалить избыточные десятичные знаки;  $\bullet$
- Подписать заголовки осей: X аргумент, У функция  $\bullet$
- дать название диаграмме.
- Решить систему линейных алгебраических уравнений средствами Excel.  $4.$

 $x1 - 2x + 5x3 = -4$ .

 $-x1 + x2 - 2x3 = 3$ ,

 $-2x1 + x3 = 3$ .

Выполните проверку найденного решения.

Решение нелинейного уравнения средствами Excel. На отрезке Х Є -5; 5 с шагом h=1  $5<sub>1</sub>$ протабулировать нелинейную функции (точечную диаграмму). Используя диаграмму отделить все корни нелинейного уравнения, т. е. определить сколько корней имеет уравнение и где они расположены. Уточнить все корни управления используя сервис «Подбор парметра».

Решить задачу оптимизации средствами Excel. Определить план перевозок, имеющий 6. минимальную стоимость, для решения использовать надстройку «Поиск решения». Создать диаграмму иллюстрирующую план перевозок. Исходные данные для решения транспортной задачи:

 $\overline{7}$ 

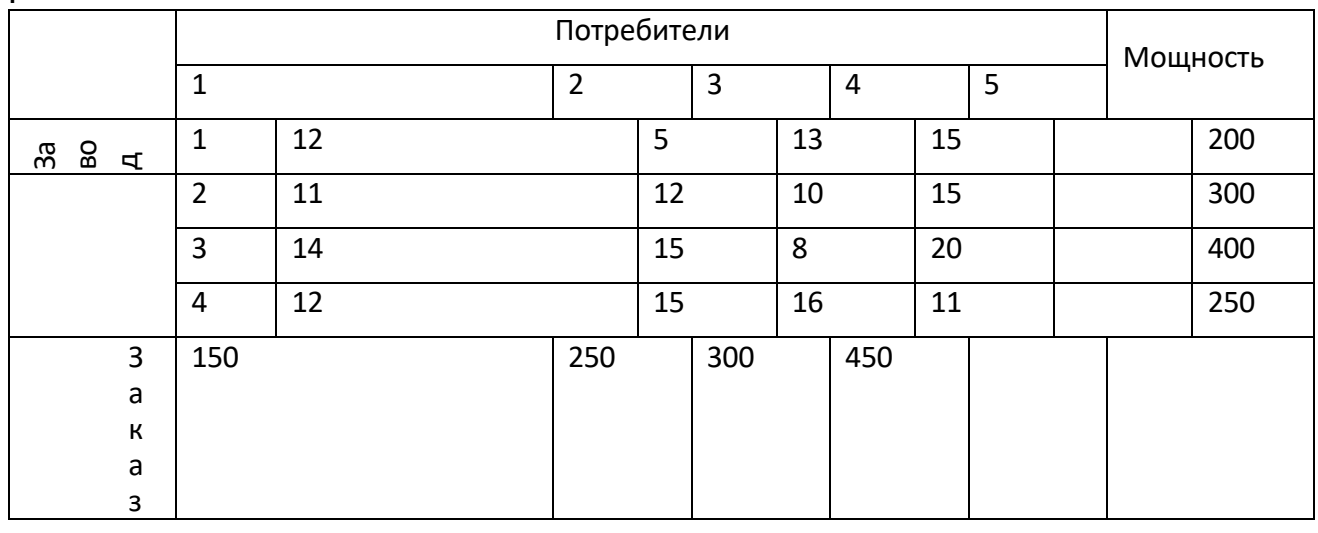

7. Составить линейную программу для вычисления функции Z. Вывести вычисленные переменные.

 $Z = \frac{tg x + \cos x}{r}$ , rne x= ln v, y=e $\beta$ , p=0,4,  $\beta$ =7,6  $\sin p+2$ 

8. Составить линейную программу для вычисления функции Z. Вывести вычисленные переменные.

$$
Z = \text{atg} \frac{x}{y}, x = 3 \text{ } 1 - 5^2, y = \ln(t^2), s = 1, t = 3,3
$$

9. Составить линейную программу для вычисления функции Z. Вывести вычисленные переменные.

 $Z = \overline{\cos X + \sin Y} + A$ .

 $X = e^y$ , A=0.68,  $y = 0.55$ 

10. Запрограммировать функцию и вычислить её значения в заданных точках.

$$
\ln X, ecn(X) > 2
$$
  
Y= 0, ecnX1 \le X \le 2, \text{для X = 0.1, 1.5, 8, -5}  

$$
\sin X, ecnX < -4.
$$

11. Запрограммировать функцию и вычислить её значения в заданных точках.

12. Составить линейный алгоритм и программу нахождения площади треугольника по трем его сторонам (будем считать, что длины сторон таковы, что треугольник существует всегда).

$$
S = \sqrt{p \cdot (p-a) \cdot (p-b) \cdot (p-c)} = (p \cdot (p-a) \cdot (p-b) \cdot (p-c))^{0.5}
$$

13. Составить блок-схему разветвленного алгоритма и программу, в которой определяется полугодие года (первое или второе) по номеру введенного месяца.

Дан N - номер месяца.

Требуется вывести сообщение о том, к какому полугодию года относится этот месяц.

57. Вывести на лист Excel таблицу значений функции Y=X<sup>3</sup>-3X-0.5 на отрезке [-2,4] с шагом h=0,25. Найти сумму отрицательных значений функции, количество положительных значений функции и произведение значений Ү, больших ста.

58. Составить программу нахождения суммы элементов ряда: 1/1, 1/4, 1/9, ..., с заданной точностью Е (число Е меньше или равно 1).

59. Напишите программу, которая определяет средний вес и средний рост группы из n человек. Используйте цикл с постусловием с ключевым словом Until.

60. После каждого движения поршня разряжающего насоса из сосуда удаляется 20% находящегося там газа. Сколько движений поршня нужно сделать, чтобы достичь давления Р при начальном давлении Pn ? Ответ: При Pn =100 и P=1 потребуется 21 движение поршня. Используйте цикл с предусловием с ключевым словом While.

61. Напишите программу, которая выводит таблицу квадратов первых пяти целых положительных нечетных чисел. Используйте оператор For.

62. Напишите программу, которая выводить таблицу значений функции Y=/x/. Диапазон изменения аргумента – от –4 до 4. шаг прирашения аргумента –0.5.

63. Используйте цикл с постусловием с ключевым словом Until.

64. Шары расположены в форме треугольника так, что в первом ряду находится один шар, во втором - два, а в третьем – три и так далее. Сколько рядов удастся построить, если имеется N шаров? Используйте цикл с предусловием с ключевым словом While.

65. Составить проект программы для нахождения в одномерном массиве (размерностью не более 200 элементов), состоящем из N действительных чисел, количества элементов, больших 5, произведения элементов массива, попавших в интервал (2;4), минимального элемента массива и его номера. Массив заполняется из столбца А Листа1 (начиная с ячейки А2 и до первой пустой ячейки). Результаты выдаются на лист "Результат"в столбец С

66. Составить проект программы, в котором таблицу, состоящую из 5 строк и 7 столбцов, заполнить датчиком случайных чисел, целыми числами в диапазоне от -20 до 30, поменять местами минимальный и максимальный элементы и найти сумму чисел, стоящих во второй строке.

67. Составьте программу для нахождения в протоколе результатов спортивных соревнований по бегу номера победителя, если все участники соревнований имеют разные результаты.

68. Определить, является ли данный массив упорядоченным по убыванию.

69. Дан двумерный массив. Найти номер строки, где больше всего нулей.

Составьте программу для нахождения наименьшей средней температуры воздуха за определенный период времени, если известна средняя температура воздуха в каждый из этих дней.

70. По массиву А составить массив В из тех же чисел, в котором все отрицательные числа расположены раньше всех положительных, но в том же порядке.

71. В заданном двумерном массиве A(n,n) найти сумму элементов на побочной диагонали и сумму элементов ниже главной диагонали.

72. Информационные ресурсы; содержащие релевантную информацию об объекте

профессиональной деятельности.

73. Базы данных и компьютерных сетевые технологии.

74. Прикладное программное обеспечение для разработки и оформления технической документации.

3. Методические материалы, определяющие процедуры оценивания знаний, умений, навыков и (или) опыта деятельности, характеризующие процесс формирования компетенций

## 3.1. Характеристика процедуры текущей и промежуточной аттестации по дисциплине

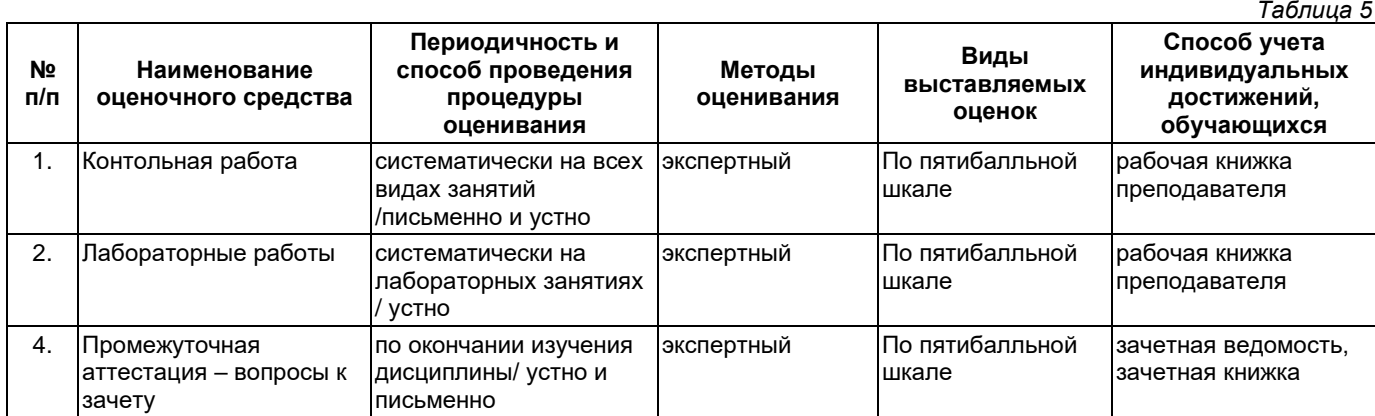

## 3.2. Критерии и шкала оценивания результатов изучения дисциплины во время занятий (текущий контроль успеваемости)

## Критерии оценки и шкала оценивания контрольной работы

 $T_0$  $F_1$ 

 $T_0$ 6 $T_1$ 

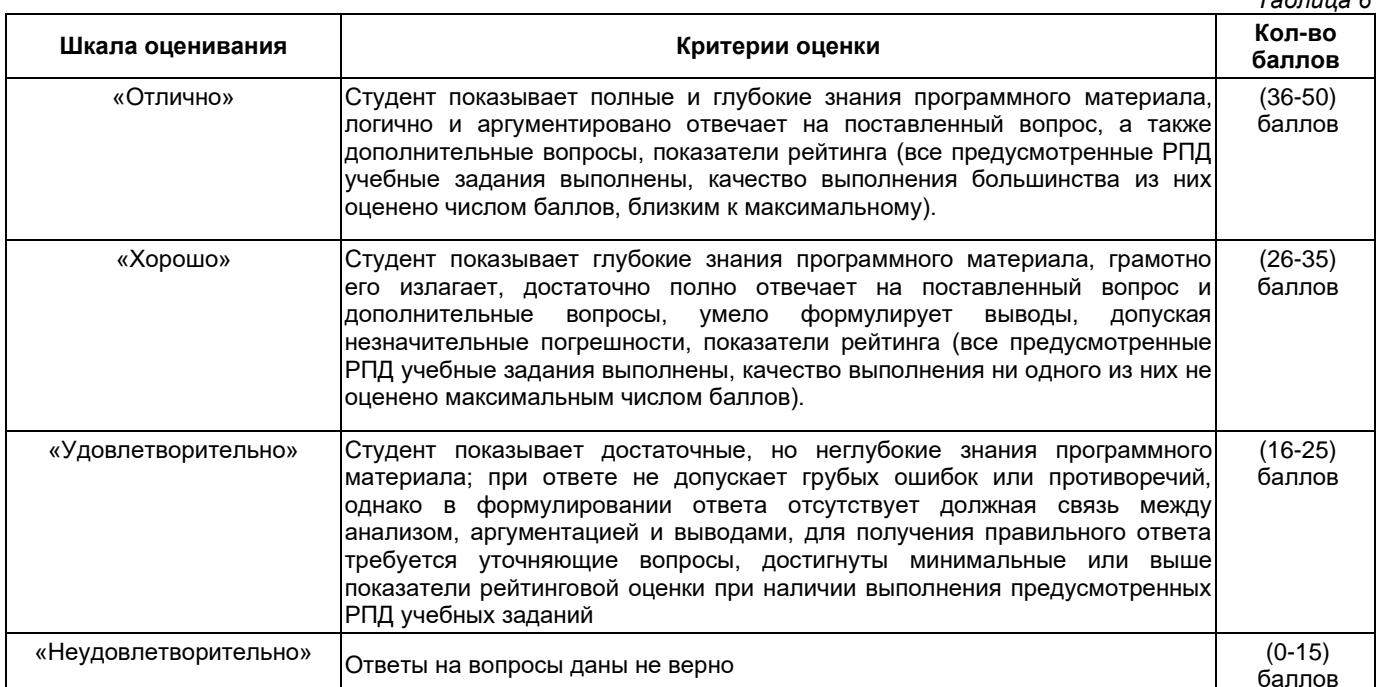

#### Критерии оценки и шкала оценивания контрольной работы

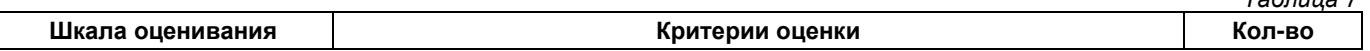

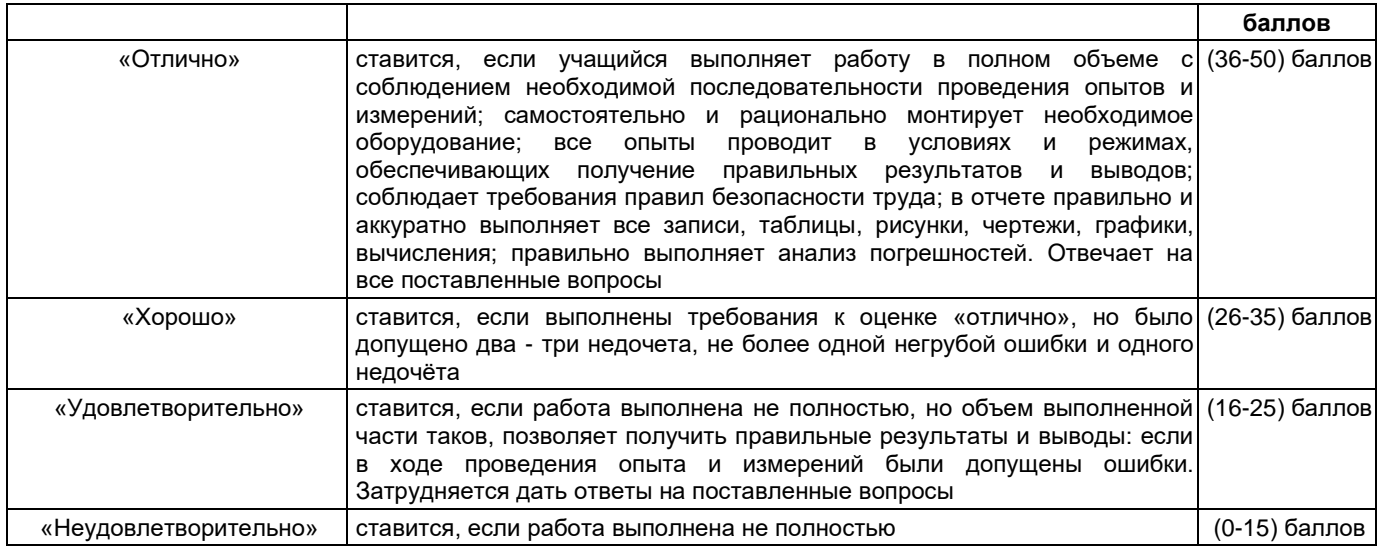

#### **Общие критерии и шкала оценивания результатов для допуска к промежуточной аттестации**

*Таблица 8*

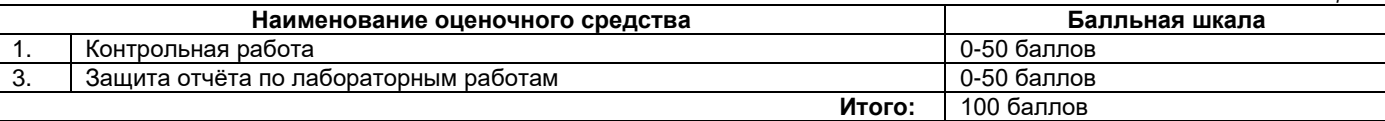

Максимальное количество баллов за семестр – 100. Обучающийся допускается к экзамену при условии 51 и более набранных за семестр баллов.

#### **3.3. Критерии и шкала оценивания результатов изучения дисциплины на промежуточной аттестации**

Основанием для определения оценки на экзаменах служит уровень освоения обучающимися материала и формирования компетенций, предусмотренных программой учебной дисциплины.

Успеваемость на **зачете** определяется оценками: «зачтено», «не зачтено».

**Оценку «зачтено»** получает обучающийся, освоивший компетенции дисциплины на всех этапах их формирования **на 51-100 %,** показавший всестороннее, систематическое и глубокое знание учебного материала, умение свободно выполнять задания, предусмотренные рабочей программой, усвоивший основную и ознакомленный с дополнительной литературой, рекомендованной программой.

**Оценку «не зачтено»** получает обучающийся, освоивший компетенции дисциплины на всех этапах их формирования менее чем **на 51%,** обнаружившему пробелы в знаниях основного учебного материала, допустившему принципиальные ошибки в выполнении предусмотренных рабочей программой заданий.

#### **Шкала оценивания результатов**

*Таблица 9*

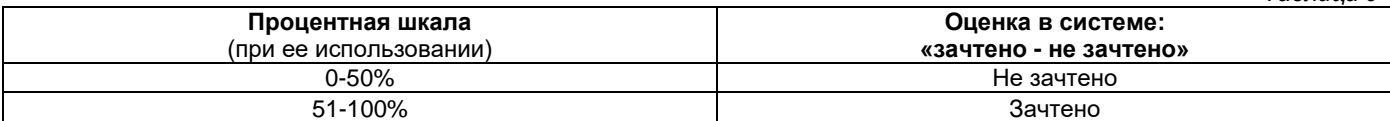

## УТВЕРЖДАЮ Директор филиала ФГБОУ ВО «СамГТУ» в г. Белебее Республики Башкортостан

\_\_\_\_\_\_\_\_\_\_\_\_\_\_\_\_\_\_\_\_\_ Л.М. Инаходова «\_\_\_\_» \_\_\_\_\_\_\_\_\_\_\_\_\_\_\_\_ 20\_\_ г.

## <span id="page-20-0"></span>**Дополнения и изменения к рабочей программе дисциплины (модуля)**

## **Б1.О.02.03 «Информатика и информационные технологии»**

по направлению подготовки (специальности) 08.03.01 «Строительство» по направленности (профилю) подготовки «Промышленное и гражданское строительство»

## **на 20\_\_/20\_\_ учебный год**

В рабочую программу вносятся следующие изменения:

1) В таблице 1 рабочей программы дисциплины, таблице 1 Приложения 1 фонда оценочных средств для проведения текущего контроля успеваемости и промежуточной аттестации и таблице Приложения 3 аннотации рабочей программы дисциплины ОПК-2 изложить в следующей редакции: ОПК-2 Способен понимать принципы работы современных информационных технологий и использовать их для решения задач профессиональной деятельности; ОПК-2.1 Использование и понимание принципов работы современных информационных технологий при решении задач профессиональной деятельности;

2) ..........................................................................................................................................................................;

Разработчик дополнений и изменений:

(должность, степень, ученое звание) (подпись) (ФИО)

Дополнения и изменения рассмотрены и одобрены на заседании кафедры «03» июня 2021 г., протокол № 5.

Заведующий кафедрой

(степень, звание, подпись) (ФИО)

## **Аннотация рабочей программы дисциплины**

#### **Б1.О.02.03 «Информатика и информационные технологии»**

<span id="page-21-0"></span>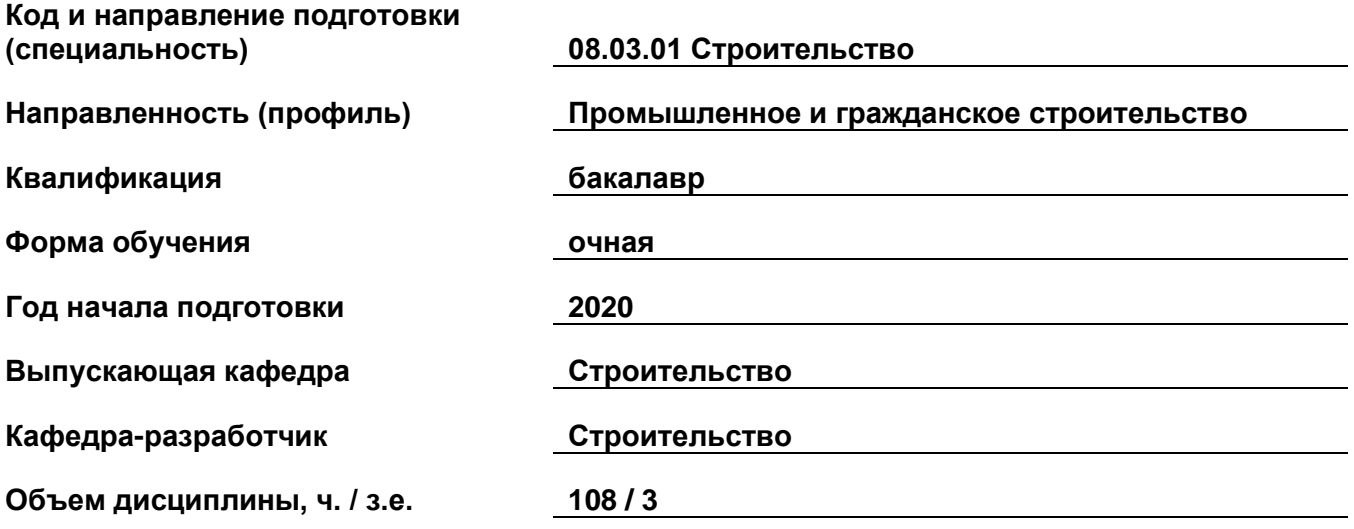

## **Форма контроля (промежуточная аттестация) зачет**

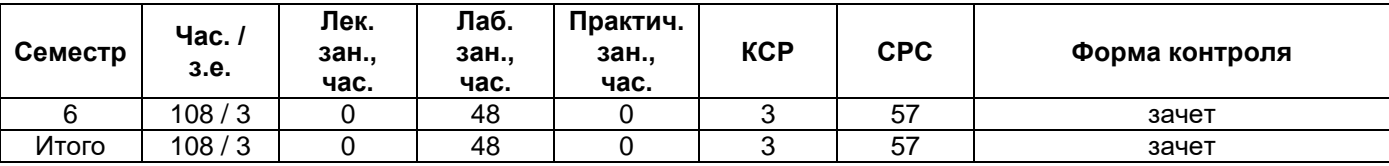

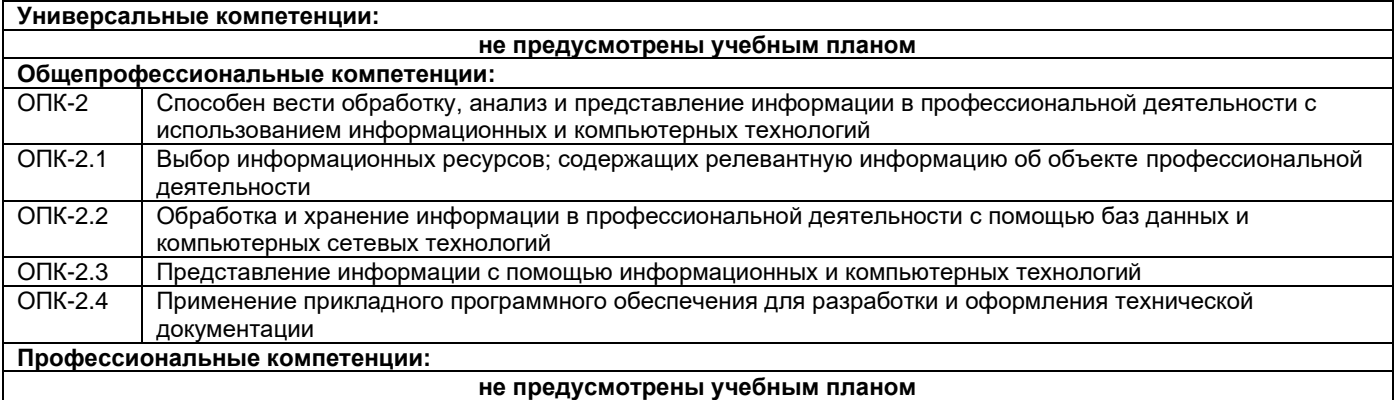

Преподавание дисциплины предусматривает следующие формы организации учебного процесса: лабораторные занятия, самостоятельная работа студента.

Программой дисциплины предусмотрены следующие виды контроля: текущий контроль успеваемости в форме вопросов контрольной работы, защиты отчёта по лабораторным работам и промежуточный контроль в форме зачета.